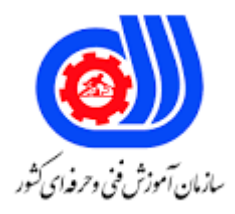

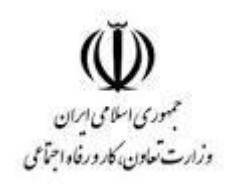

**نمونه سؤاالت: پیکر بندی شبکه سیسکو**

## **کد استاندارد: 351230530600011**

**معاونت پژوهش، برنامه ریزی و سنجش مهارت دفتر سنجش مهارت و صالحیت حرفه ای**

-1کدام الیه در مدل مرجع OSI مسئول تعیین در دسترس بودن آن است؟ Application Layer -الف Network Layer -ب Transport Layer  $-z$ Session Layer -د -2کدام دستور برای نمایش مجموعه وضعیت های پیوند OSPF استفاده می شود؟ show ip ospf link-state -الف show ip ospf lsa database -ب show ip ospf neighbors  $-\pi$ show ip ospf database -د -3کدام دستور را می توانید اجرا کنید تا تایمر عدم فعالیت کاربر را روی 10 ثانیه تنظیم کنید؟ SW1(config-line)#exec-timeout 0 10 -الف SW1(config-line)#exec-timeout 10 -ب SW1(config-line)#absolute-timeout 0 10  $-z$ SW1(config-line)#absolute-timeout 10 -د -4کدام حالت پورت توسط PVST-Rapid معرفی شده است؟ الف- Learning ب- Listening Discarding  $-z$ د- Forwarding -5در یک محیط سوئیچ، استاندارد Q802.1 IEEE چه چیزی را توصیف می کند؟ الف- عملکرد VTP ب- مربوط به روش Trunking VLAN است VLAN pruning  $-z$ د- فرآیند انتخاب bridge root -6کدام دستور را می توانید وارد کنید تا شمارنده بازدید برای ترافیک NAT نمایش داده شود؟ show ip nat statistics -الف debug ip nat -ب show ip debug nat  $-\tau$ clear ip nat statistics -د -7کدام یک از موارد زیر از مزایای VLAN ها هستند؟ الف- اندازه domains collision را افزایش می دهد. ب- VLAN مدیریت سوئیچ را ساده می کنند. ج- کاهش امنیت شبکه د- تعداد دامنه های پخش را افزایش می دهند در حالی که اندازه دامنه های پخش را کاهش می دهند. -8کدام یک از دستورات زیر را می توان برای نمایش وضعیت پیکربندی پیوند ترانک در یک رابط سوئیچ سیسکو استفاده کرد؟

```
show interface trunk -الف
                                                     show ip interface brief -ب
                                                         show interface vlan -\pishow interface interface -د
                                 -9کدام دستور RSTP را روی یک سوئیچ فعال می کند؟
                                                   spanning-tree uplinkfast -الف
                                             spanning-tree mode rapid-pvst -ب
                                                spanning-tree backbonefast -zspanning-tree mode mst -د
                 -10کدام گزینه جزء انواع Mode Violation در Security Port نمی باشد؟
                                                                 الف- Shutdown
                                                                    ب- Restrict
                                                                     Protect -zد- Sticky
                                   -11کدام گزینه جزء انواع Security Port نمی باشد؟
                                                                   الف- Restrict
                                                                   ب- Dynamic
                                                                      ج- Sticky
                                                                       د- Static
                                          -12کدام مزیت با ایجاد VLAN ارائه می شود؟
                                                            الف- افزایش Collision
                                                                 ب- کاهش امنیت
                                                         ج- ایجاد segmentation
                                                                 د- کاهش کارایی
 -13کدام یک از ویژگی های زیر تعدادMAC آدرس های مجاز در یک درگاه را محدود می کند؟
                                                             MAC Flooding -الف
                                                               Port Channel -ب
                                                               Port Security -zد- EtherChannel
                           -14برای تنظیم relay DHCP از کدام دستور استفاده می شود؟
                                                         ip helper-address -الف
                                                           Ip dhcp-exclude -ب
                                                              Ip dhcp-delay -\tauIp dhcp-relay -د
۱۵-آنچه در IPv6 به عنوان آدرس دهی )یک به نزدیک( یا one-to-nearest شناخته می شود؟
                                                            Global Unicast -الف
```

```
ب- Multicast
                                                                                 ج- Anycast
                                                                     Unspecified Address -د
                                                     24-16 بیت اول یک address MAC چیست؟
                                                                                    الف- NIC
                                                                                     ب- BIA
                                                                                     ج- OUI
                                                                                      د- VAI
چیست؟IPv6 "B514:82C3:0000:0000:0029:EC7A:0000:EC72 " آدرس برای جایگزین معادل-17
                                            B514 : 82C3 : 0029 :: EC7A : 0000 : EC72 -الف
                                                 B514 : 82C3 :: 0029 : EC7A : 0 : EC72 -ب
                                                     B514 : 82C3 :: 0029 : EC7A : EC72 -
                                                      B514 : 82C3 : 0029 : EC7A : EC72 -د
                                                 -18در هر فیلد آدرس 6IPv چند بیت وجود دارد؟
                                                                                     الف- 24
                                                                                      19 - 16\lambda -\tauد- 4
                        ۱۹-کدام آدرس I<mark>Pv</mark>6 بعنوان All-Router Multicast Group شناخته می شود؟
                                                                                FF02::1 -الف
                                                                                 FF02::3 - FF02::4-\tauد- 02::2FF
                        -20کدام مورد از مزایای مسیریابی استاتیک در مقایسه با مسیریابی پویا هستند؟
                          الف- Routing table's به طور خودکار با تغییرات توپولوژی سازگار می شوند.
                              ب- updates Routing به طور خودکار برای همسایگان ارسال می شود.
                                       ج- با افزایش اندازه شبک<mark>ه، پیچی</mark>دگی پیکربندی کاهش می یابد.
                  د- امنیت افزایش می یابد زیرا فقط مدیر شبکه می تواند جدول مسیریابی را تغییر دهد.
                             -21استفاده از دستور Encryption-Password Service چه تأثیری دارد؟
                                              الف- فقط Password Enable رمزگذاری خواهد شد.
                                           ب- تمام رمزهای عبور فعلی و آینده را رمزگذاری می کند.
                                       ج- فقط Password Secret Enable رمزگذاری خواهد شد.
                                                   د- این سرویس در روترهای سیسکو وجود ندارد.
                                               -22کدام مورد نشان دهنده ACL IP استاندارد است؟
                                            access-list 50 deny 192.168.1.1 0.0.0.255 -الف
                                         access list 101 deny tcp any host 192.168.1.1 -ب
```

```
access-list 2500 deny tcp any host 192.168.1.1 eq 22 -zaccess-list 110 permit ip any any -د
-23عملکرد دستور sticky address-mac security-port switchport به چه صورت است؟
   الف- یک آدرس MAC به صورت پویا در فایل Configuration-Startup ذخیره می شود.
   ب- یک آدرس MAC به صورت پویا در فایل Configuration-Running ذخیره می شود.
           ج- یک آدرس MAC به صورت پویا در فایل database VLAN ذخیره می شود.
 د- یک آدرس MAC به صورت استاتیک در فایل Configuration-Startup ذخیره می شود.
            -24چه پارامتری می تواند در پورت های داخل EtherChannel متفاوت باشد؟
                                                                 الف- Speed
```
Trunk Encapsulation -ب

ج- Duplex

DTP negotiation settings -د

-25هنگام پیکربندی OSPF، چه دستوری همه اینترفیس ها را در 0 area قرار می دهد؟

network 0.0.0.0 255.255.255.255 area 0 -الف

network 0.0.0.0 0.0.0.0 area 0 -ب

network 255.255.255.255 0.0.0.0 area 0 -ج

network all-interfaces area 0 -د

-26کدام دستور را میتوانید وارد کنید تا Route Default تمام ترافیک را به یک رابط تنظیم کنید؟

router(config)#ip route 0.0.0.0 0.0.0.0 GigabitEthernet0/1 -الف

router(config)#ip route 0.0.0.0 255.255.255.255 GigabitEthernet0/1 -ب

router(config-router)#default-information originate  $-\tau$ 

router(config-router)#default-information originate always -د

-27عمل ارسال بسته Update توسط روتر به روتر های همسایه جهت به روز رسانی جداول مسیر یابی را چه می نامند؟

الف- Hello

ب- Advertisement

Administrative  $-z$ 

د- Refresh

```
-28اگر آدرس IP سرور DHCP شبکه ای 192.168.16.1 باشد interface های روتر شبکه را با کدام یک از دستور زیر می توان
```

```
جهت دریافت Ip از سرور پیکر بندی کرد؟
```
Ip server 192.168.16.1 -الف

Ip helper-address 192.168.16.1 -ب

Ip excluded-address 192.168.16.1 $-$ 

Ip default-address 192.168.16.1 -د

-29واحد مدت زمان اجاره IP در DHCP کدام فرمت است؟

الف- روز-ساعت-دقیقه

ب- ساعت-دقیقه-ثانیه

```
ج- ماه-هفته-روز
                                                                                         د- هفته-روز-ساعت
-30برای ساخت کلید رمز نگاری و استفاده از آن در ارتباطات راه دور با روتر و سوییج حتماً باید کدام مورد قبل از آن تعریف
                                                                                                شده باشد؟
                                                                                          - Host nameالف
                                                                                           User name -ب
                                                                                        Domain name -\tauBanner name -د
   -31برای دسترسی از راه دور کاربران به روتر یا سوییچ، حداکثر چه تعداد کاربر روی خطوط VTY می توانند هم زمان متصل 
                                                                                                   شوند؟
                                                                                                  الف- 15
                                                                                                   ب- 16
                                                                                                   5-77د- 5
                                             ۳۲-کدام یک از گزینه های جزء پورت های یک روتر محسوب نمی شود؟
                                                                                               الف- Serial
                                                                                              ب- Parallel
                                                                                             ج- Ethernet
                                                                                                  د- Aux
                                            -33از کدام دستور برای نمایش ارتباطات telnet فعال استفاده می شود؟
                                                                                 show cdp neigbors -الف
                                                                                        show session -ب
                                                                                           show users -zshow vty logins -د
           -34به صورت پیش فرض حداکثر چه تعداد مسیر موازی می تواند در جدول مسیریابی پروتکل OSPF قرار گیرد؟
                                                                                                   الف- 2
                                                                                                    ب- 8
                                                                                               ج- نا محدود
                                                                                                  د- 256
              -35برای آن که سوییچ Forward-And-Store یک بسته را از خود عبور دهد کدام بخش از آن را می خواند؟
                                                                                                 الف- FCS
                                                                                                 ب- Data
                                                                                               ج- Length
                                                                                   Destination address -د
                   -36برای آن که سوییچ Through - Cut یک بسته را از خود عبور دهد کدام بخش از آن را می خواند؟
                                                                                                 الف- FCS
```
ب- Data Length  $-\tau$ Destination address -د -37در پروتکل مسیر یابی 2RIPv حداکثر Count Hop چه تعداد می باشد؟ الف- 15  $\mathfrak{r}$ ۰ ب ج- ۲۵۵  $15 - 5$ -38کدام یک از پروتکل های مسیریابی زیر جدول مسیریابی خود را به صورت کامل مستقیماً به روترهای همسایه خود ارسال می کنند؟ الف- ISIS ب- RIP OSPF $-\tau$ د- EIGRP ۳۹-کدا<mark>م پروتکل ها برای حمل چندین VLAN</mark> روی یک <mark>پیوند استفاده م</mark>ی شود؟  $Q$  , ISL $\lambda \cdot Y, \lambda -$ الف IGP , BGP -ب ج- **d** , STP۸۰۲٫۱ TCP , VTP -د -40کدام پروتکل توسط پل ها و سوئیچ ها برای جلوگیری از حلقه ها در شبکه الیه 2 استفاده می شود؟  $Q\Lambda \cdot Y, \Lambda - I$ الف ب- VTP  $TCP -\tau$ د- STP -41در سوئیچ، استاندارد Q802.1 IEEE چه چیزی را توصیف می کند؟ الف- روشی از ترانکینگ VLAN ب- روشی برای ارتباطات بی سیم ج- روشی برای انتخاب بهترین مسیر د- روشی جهت هرس VLANها -42طبق استاندارد برای ارتباط سوئیج با روتر از چه نوع کابلی می توان استفاده کرد؟ Straight-through -الف Cross over -ب Roll over -ج Straight-through & Cross over -د -43مسیریابی در کدام الیه از مدل مرجع IP/ TCP رخ می دهد؟ الف- انتقال

```
ب- شبکه
                                                               ج- پیوند داده
                                                                 د- اینترنت
       -44کدام یک از پروتکل های ذیل به همراه شماره پورت مربوطه صحیح می باشد؟
                                                              الف- 53 SSH
                                                               ب- 21 DNS
                                                             ج- 23 Telnet
                                                                د- 69 FTP
                        -45IOS در کدام یک از حافظه های زیر نگهداری می گردد؟
                                      Mini IOS & BootStrap ROM -الف
                                                                  ب- RAM
                                                               NVRAM -z IOS FLASH -د
                             -46<Routerکدام یک از مدهای روتر را نشان می دهد؟
                                                           User Mode -الف
                                                          Setup Mode -ب
                                                        Privilege Mode -ج
                                                           Global Mode -د
 -47از کدام یک از دستورات زیر برای فعال شدن Interface های روتر استفاده می گردد؟
                                                       Show interface -الف
                                                         No shutdown -ب
                                                      turn on interface -ج
                                                    enable on interface -د
     -48از کدام دستور برای تنظیم clocking در قسمت اتصال DCE استفاده می گردد؟
                                                        Clocking rate -الف
                                                              DCE rate -ب
                                                        Bandwidth rate -zClock rate -د
                     -49کدام یک از موارد زیر جز مدهای پیکربندی روتر نمی باشد؟
                                                                 الف- Line
                                                             ب- Interface
                                                                ج- Router
                                                               د- Routing
-50پهنای باند مصرفی در عملیات بروز رسانی جداول مسیریابی کدام پروتکل کم می باشد؟
                                                             RIP v1.0 -الف
                                                                 ب- OSPF
```

```
ج- EIGRP
                                                                                    RIP v2.0 -د
                         -51کدام گزینه به مسیری اشاره می کند که بسته اطالعاتی در سراسر شبکه طی می کند؟
                                                                                     الف- Route
                                                                                    ب- Routing
                                                                                      Metric -zد- Advantage
                -52مکانیزم تصمیم گیری یک سوئیچ برای رساندن اطالعات به مقصد مشخص بر چه اساس می باشد؟
                                                                     MAC- ADDRESS TABLE -الف
                                                                       TOPOLOGHY TABLE -ب
                                                                            ROUTING TABLE -ج
                                                                                  د- LEARNING
                                                            -53مهم ترین وظیفه پروتکلVTP چیست؟
                        الف- انتشار اطالعات VLAN ها در روی سوئیچ هایی که در یک DOMAIN VTP قرار دارد.
                                          ب- انتشار اطالعات VLAN ها در روی سوئیچ های الیه ACCESS
                                                 ج- جلوگیری از به وجود آمدن FLOODING در سوئیچ ها
                                                            د- انتخاب ROOT BRIDGE در فرآیند STP
                                              -54کدام یک از موارد زیر جزء روش های ROUTE نمی باشد؟
                                                                             Ether Channel -الف
                                                                           Connected Route -ب
                                                                                   Dynamic -zد- Static
                                   -55اولین مرحله ازBOOT شدن یکDEVICE کدام یک از موارد زیر است ؟
                                                                                     الف- POST
                                                                          BOOT SEQUNCE -ب
                                                                          REFER TO ROMON -\tauKERNEL INITIALIZATION -د
                                       -56در کدام MODE اطالعاتVLAN ها در سوئیچ ها SAVE نمی شود؟
                                                                                   الف- CLIENT
                                                                                   ب- SERVER
                                                                             TRANSPARENT -zد- TRUNK
-57در کدام یک از روش هایSWITCHING اطالعات بعد از رسیدن به سوئیچ بال فاصلهFORWARD( بدونOPREATION 
                                                                                خاصی)خواهد شد؟
                                                                             الف- FORWARDING
                                                                        FRAGMENTED FREE -ب
```

```
STORE & FORWARD -\frac{1}{C}CUT- THROUGH -د
                                             -58IOS سیسکو در کدام یک از مختصه های روتر نگهداری می شود؟
                                                                                            الف- ROM
                                                                                             ب- RAM
                                                                                           NVRAM -\tauد- FLASH
                                                             -59سرویس NAT به چند دسته تقسیم می شود؟
                                                                                    الف- فقط Nat Static
                                                                                 ب- فقط Nat Dynamic
                                                                                           ج- فقط Pat
                                                                     Static Nat , Dynamic Nat , Pat -د
-60کدام پروتکل یک چارچوب پروتکل استاندارد باز است که معموالً در VPN ها برای ارائه ارتباطات سرتاسر ایمن استفاده می
                                                                                                 شود؟
                                                                                             الف- RSA
                                                                                             ب- IPsec
                                                                                             PPTP - zL2TP -د
                                                                       -61FQDN مخفف چه عبارتی است؟
                                                                        Fully Quick Domain Name -الف
                                                                     Fully Qualified Domain Name -ب
                                                                  Fully Qualified Destination Name -ج
                                                                    Fully Qualified Domain Network -د
                                                               -62شماره پورت پروتکل SSH چه عددی است؟
                                                                                               الف- 21
                                                                                               \mathsf{Y} \mathsf{Y} –
                                                                                                5 - 77د- 24
                                                               -63سرویس AAA شامل چه مواردی نمی باشد؟
                                                                                   الف- Authentication
                                                                                     ب- Authorization
                                                                                       ج- Accounting
                                                                                         د- Automatic
                            -64کدام یک از پروتکل های زیر جزء Protocol Routing Dynamic محسوب می شوند؟
                                                                                   IP, RIP , IGRP -الف
                                                                                   OSPF,ISIS,CDP -ب
```

```
OSPF,ISIS, RIP -ج
                                                             RIP , OSPF , IP -د
-65نمونهای از پروتکلهایEGP که برای مبادله اطالعات مسیریابی روی اینترنت به کار میرود؟
                                                                      الف- IGP
                                                                       ب- EGP
                                                                       BGP - \tauد- EIGRP
               -66باالترین اولویت Distance Administrative مربوط به کدام گزینه است؟
                                                      Connected Interface -الف
                                                               Static Route -ب
                                                            Dynamic Route -ج
                                                                 EGP Route -د
                  -67کدام گزینه داری باالترین اولویت Distance Administrative است؟
                                                                    الف- EIGRP
                                                                      ب- OSPF
                                                                       ج- BGP
                                                                        د- RIP
           -68کدام پروتکل مسیریابی از پروتکلUDP با شماره پورت 520 استفاده می کند؟
                                                                   الف- EIGRP
                                                                      ب- OSPF
                                                                       BGP - zد- RIP
                  -69برای دیدن نام دامنه وحالتVTP ،دستوریک استفاده می شود چیست؟
                                                         Show status VTP -الف
                                                               Show status -ب
                                                           Show VTP status -zShow VTP -د
                              -70زمان همگرایی برای پروتکل STP چند ثانیه می باشد ؟
                                                                   الف- 10 ثانیه
                                                                    ب- 30 ثانیه
                                                                    ج- 50 ثانیه
                                                                      د- 5 ثانیه
-71کدام گزینه زیر توسط پروتکل سریال PPP به منظوراحرازهویت مورد استفاده قرارمی گیرد؟
                                                                     الف- CHAP
                                                                       ب- PPP
                                                                       ج- DAP
```

```
د- CAP
                                                           -72آی پی کالس D به چه منظوری رزرو شده است ؟
                                                                                            الف- تحقیقاتی
                                                                                          ب- Broadcast
                                                                                            Multicast -zد- Unicast
                                                -73چه الیه ای از مدل OSI مسئولیت کد گذاری و تبدیل را دارد؟
                                                                                       الف- Presentation
                                                                                           ب- Transport
                                                                                            ج- Network
                                                                                            Data-link -د
   -74کدام پروتکل احراز هویت زیر ازسیگنال های Handshake به منظورارسال یک سؤال به دستگاه دیگر برای درخواست 
                                                                   UserName وPassword استفاده می کند ؟
                                                                                               الف- PAP
                                                                                                ب- PPP
                                                                                               CHAP - zد- SAP
         -75تعداد بیت های مورد استفاده درآی پی کالس C،برای مشخص کردن تعداد بیت های NET و Host چند است؟
                                                                              24 bit net / 24 bit host -الف
                                                                                24 bit net / 8 bit host -ب
                                                                               16 bit net / 16 bit host -\taubit net / 8 bit host 19 - c-76آدرس Broadcast آی پی /24 172.16.24.0 چیست ؟
                                                                                       الف172.16.24.1 -
                                                                                      ب172.16.24.255 -
                                                                                      -172.16.25.255د172.16.24.254 -
                                                         77-طول آدرس آی پی ورژن6V IP چند بیت است ؟
                                                                                            الف- bit128
                                                                                               r15 - ب
                                                                                               f \wedge \text{bit} - zد- 64bit
-78 کدام یک ازآدرس ها ثبت نشده است ،و به هیچ شرکتی واگذار نمی شود و هر شرکت می تواند آن را به صورت خصوصی
                                                                                             استفاده کند؟
                                                                              Unique Local Anycast -الف
                                                                              Unique Local Multicast -ب
```
- Unique Local Broadcast -ج
	- Unique Local Unicast -د

-79کدام دستور را می توانید وارد کنید تا تمام ترافیکی که برای 192.168.0.0 20/ تعیین شده است را به یک رابط خاص هدایت کنید؟

- router(config)#ip route 192.168.0.0 255.255.240.0 GigabitEthernet0 /1 -الف
- router(config)#ip route 0.0.0.0 255.255.255.0 GigabitEthernet0 /1 -ب
	- router(config)#ip route 0.0.0.0 0.0.0.0 GigabitEthernet0 /1 - $\tau$
- router(config)#ip route 192.168.0.0 255.255.255.0 GigabitEthernet0 /1 -د

-80کدام فناوری می تواند چندین VLAN را قادر به برقراری ارتباط با یکدیگر کند؟

- inter-VLAN routing using a Layer 7 switch -الف
- inter-VLAN routing using a Layer 2 switch -ب
- inter-VLAN routing using a Layer 3 switch  $-z$
- intra-VLAN routing using router on a stick -د